#### ClickHouse Practice and Contributions -- from academy to industry

郑天祺 博士, Amos Bird (Ph.D), zhengtianqi@kuaishou.com

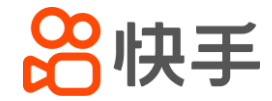

#### About me

- Active ClickHouse Contributor
	- 200 + valid PRs
	- ~40 Stack Overflow Answers
	- Doing some code reviews occasionally

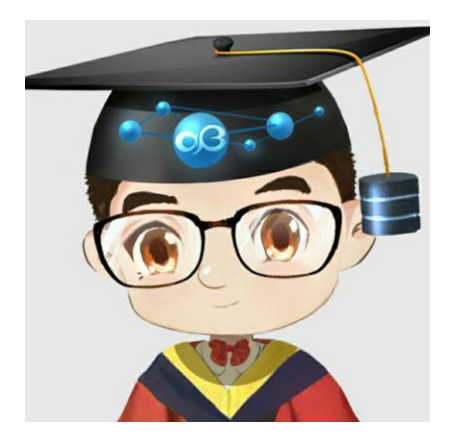

#### https://github.com/amosbird

- Graduated from ICT CAS with a Ph.D degree in database
- Currently @kuaishou Data Platform Department

## **Outline**

- Back in the school days scenario exploration
- First entry into the industry OLAP practice
- Consistent efforts in the open-source field novel features
- Looking into the future current working items

## Back in the school days

• Try every possibilities out of ClickHouse

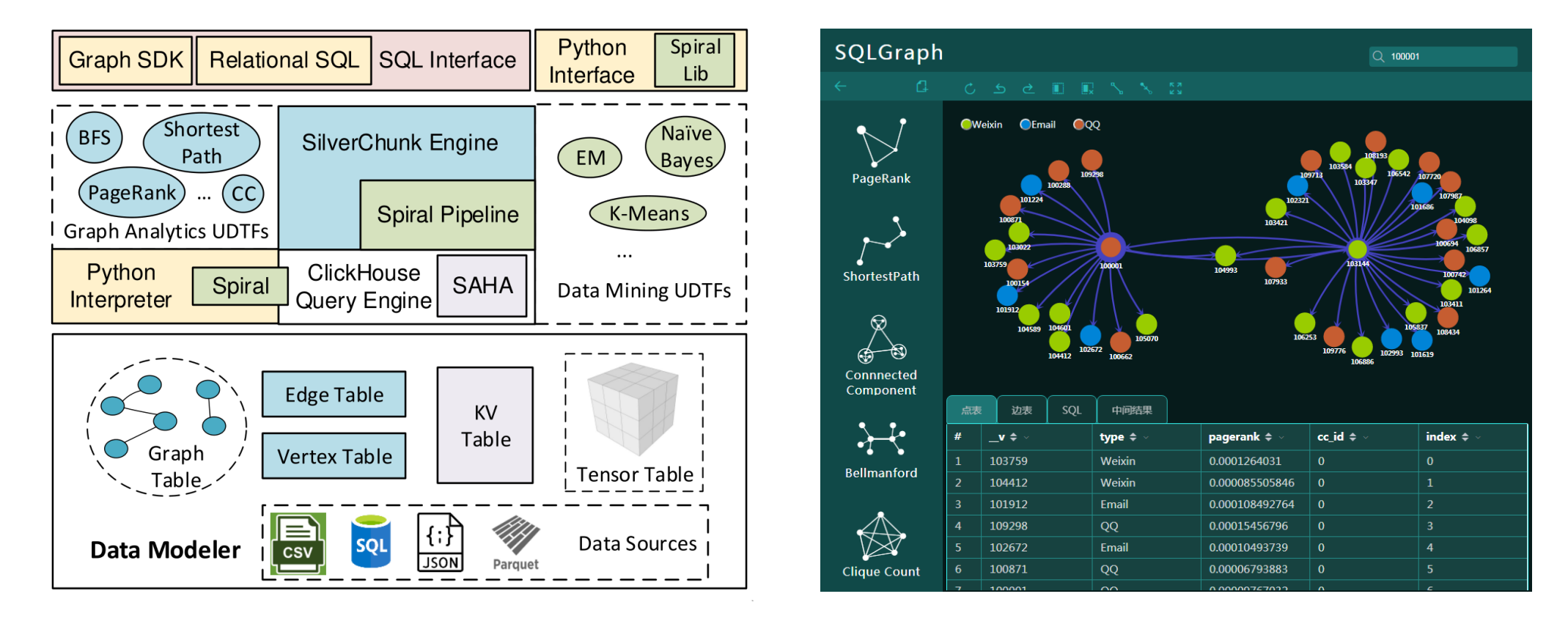

# Back in the school days ( Lessons learned )

- ClickHouse is very extensible and portable
	- A barebone computational framework (/programs)
	- A self-contained portable binary (even on Android)
	- A rich set of input/output interfaces and formats (omnipotent)
- ClickHouse is friendly to use, and easy to hack
	- There are 4 contributors in my lab, some are green hands
	- The system is understandable from top to bottom
- ClickHouse can solve real problems

# Back in the school days ( Lessons learned )

- ClickHouse is very extensible and portable
	- A barebone computational framework (/programs)
	- A self-contained portable binary (even on Android)
	- A rich set of "If some system works a little faster than btent) *ClickHouse on some degenerate query, this*
- ClickHouse is means that I have not yet optimized the code,
	- There are 4 and I will do it tomorrow." Alexey Milovidov 5
	- The system is understandable from top to bottom
- ClickHouse can solve real problems

# First entry into the industry

- @kuaishou for ~100 days now
- Interesting setups
	- Multiple clusters with a proxy service portal
	- Frontend of ClickHouse management
	- ETL pipelines from Hive and Kafka
	- Two kinds of ClickHouse clusters
- Demanding issues
	- HW RAID crash and IO inefficiency
	- Query optimization (mostly indices)
	- Resource management

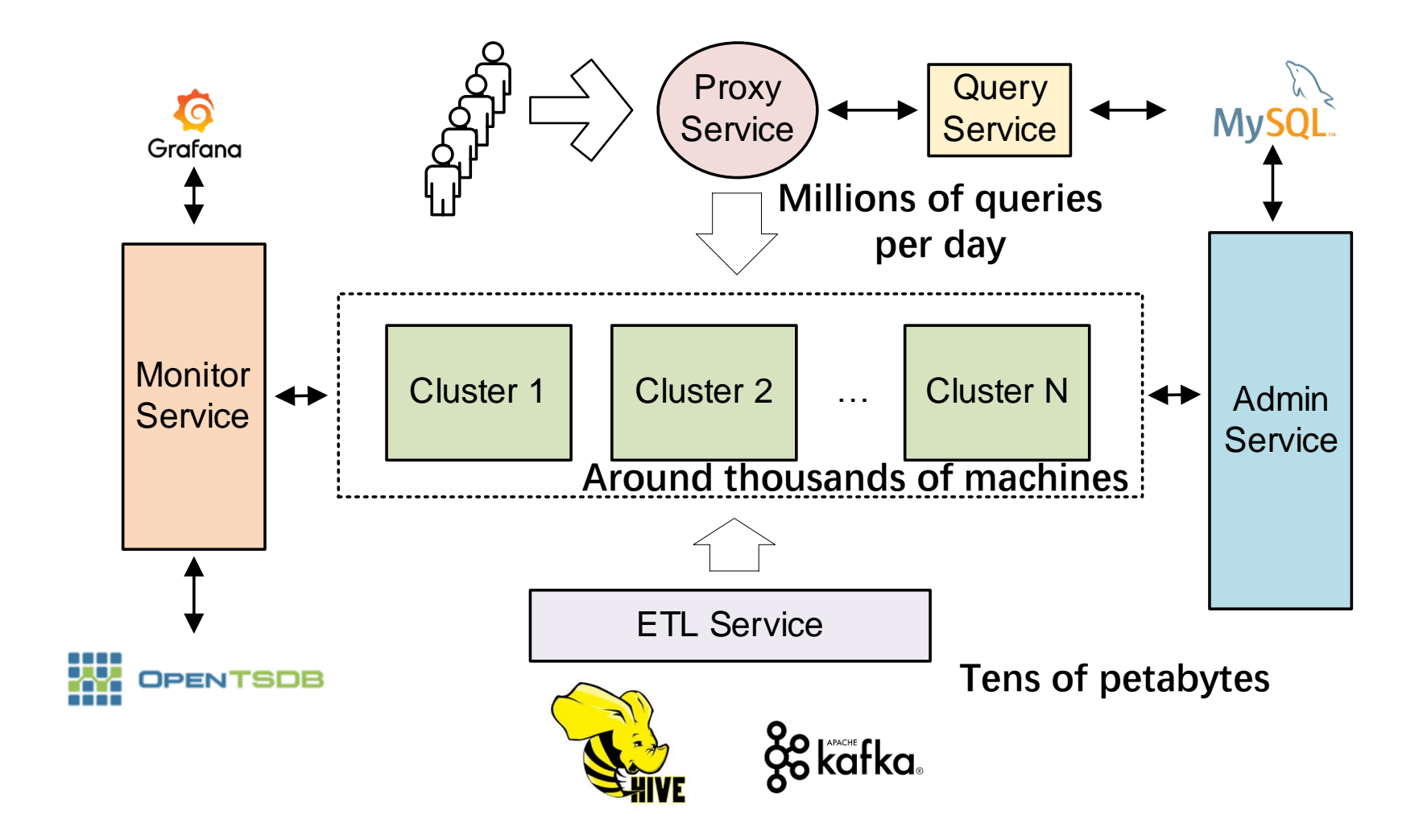

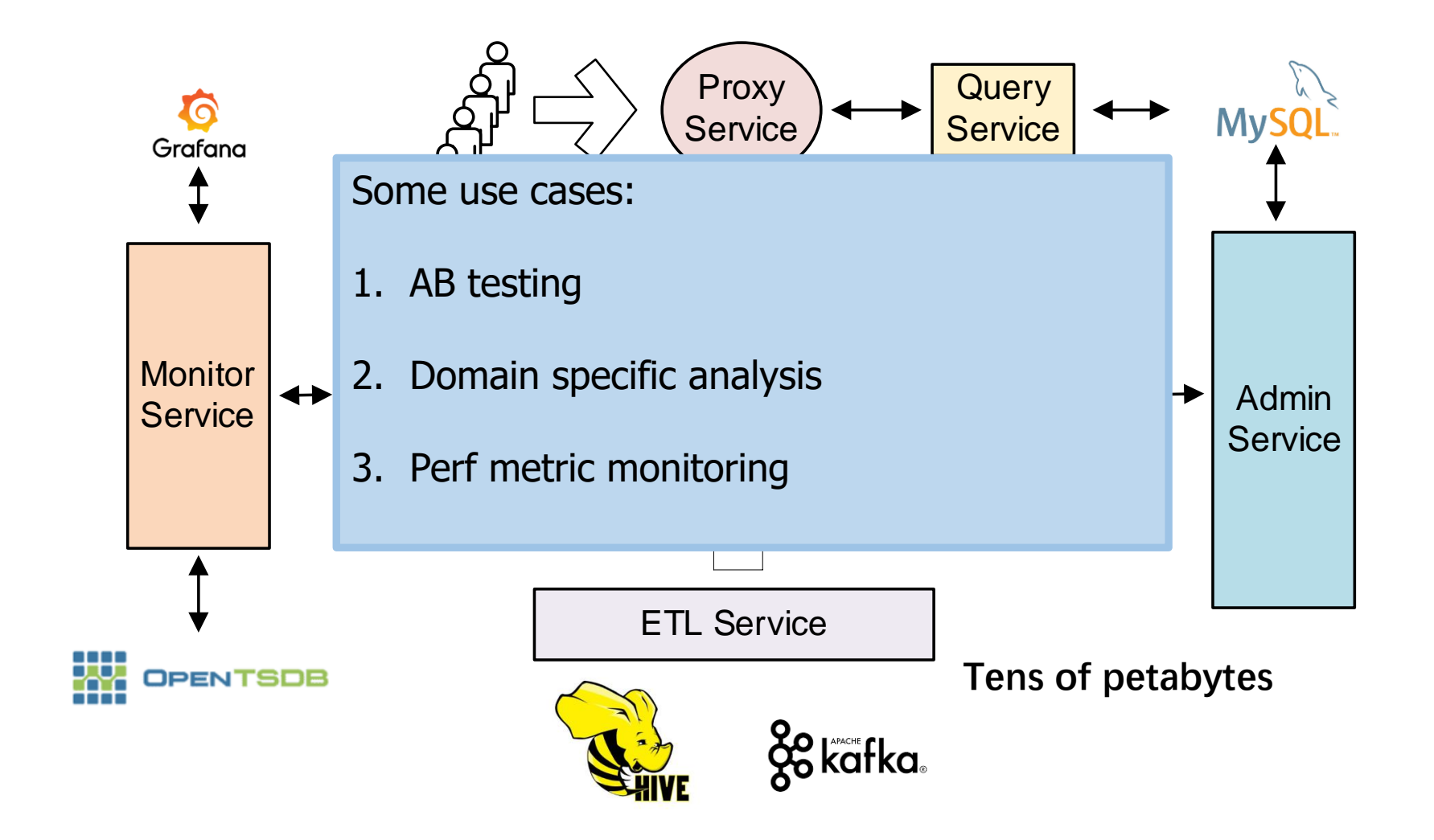

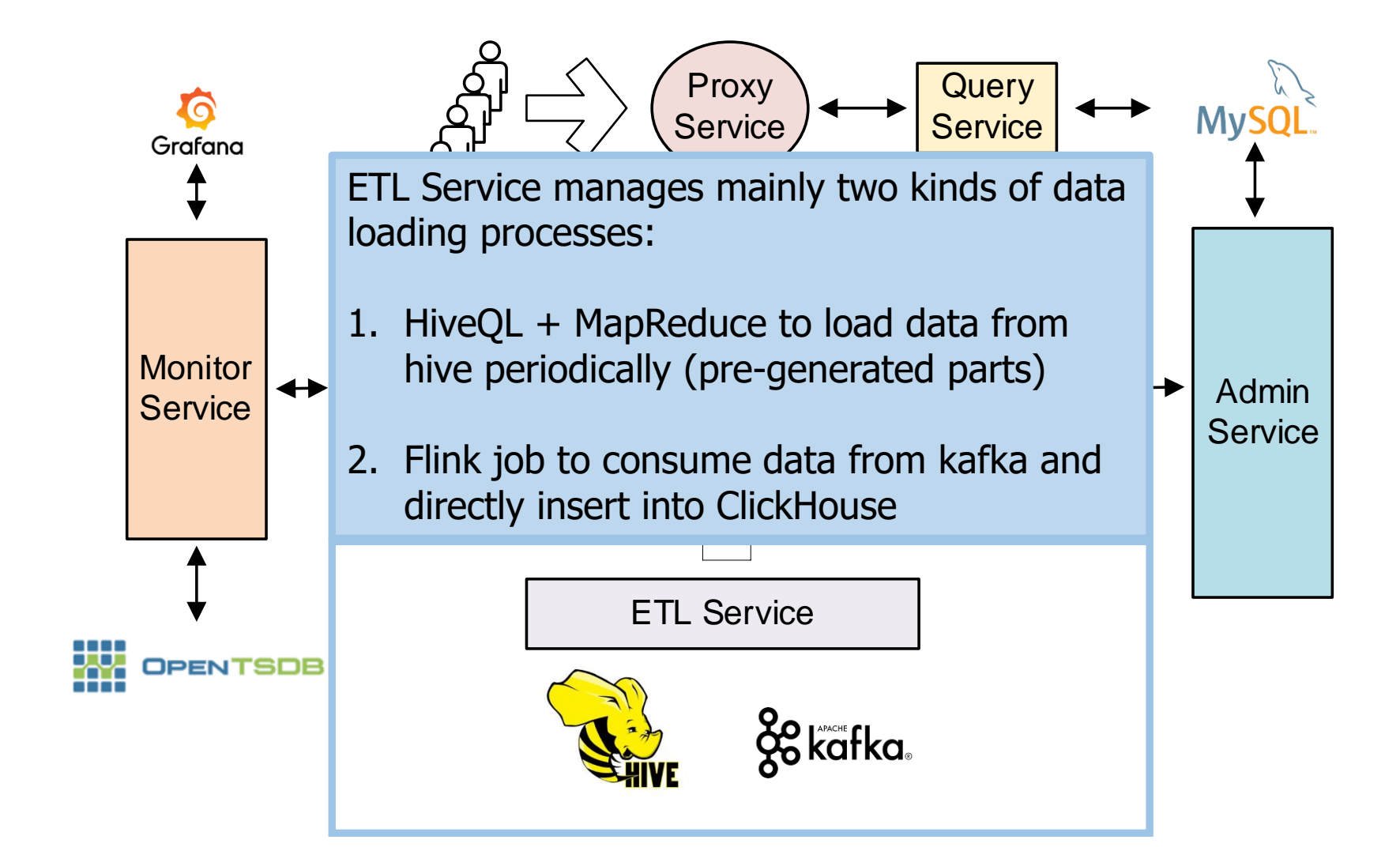

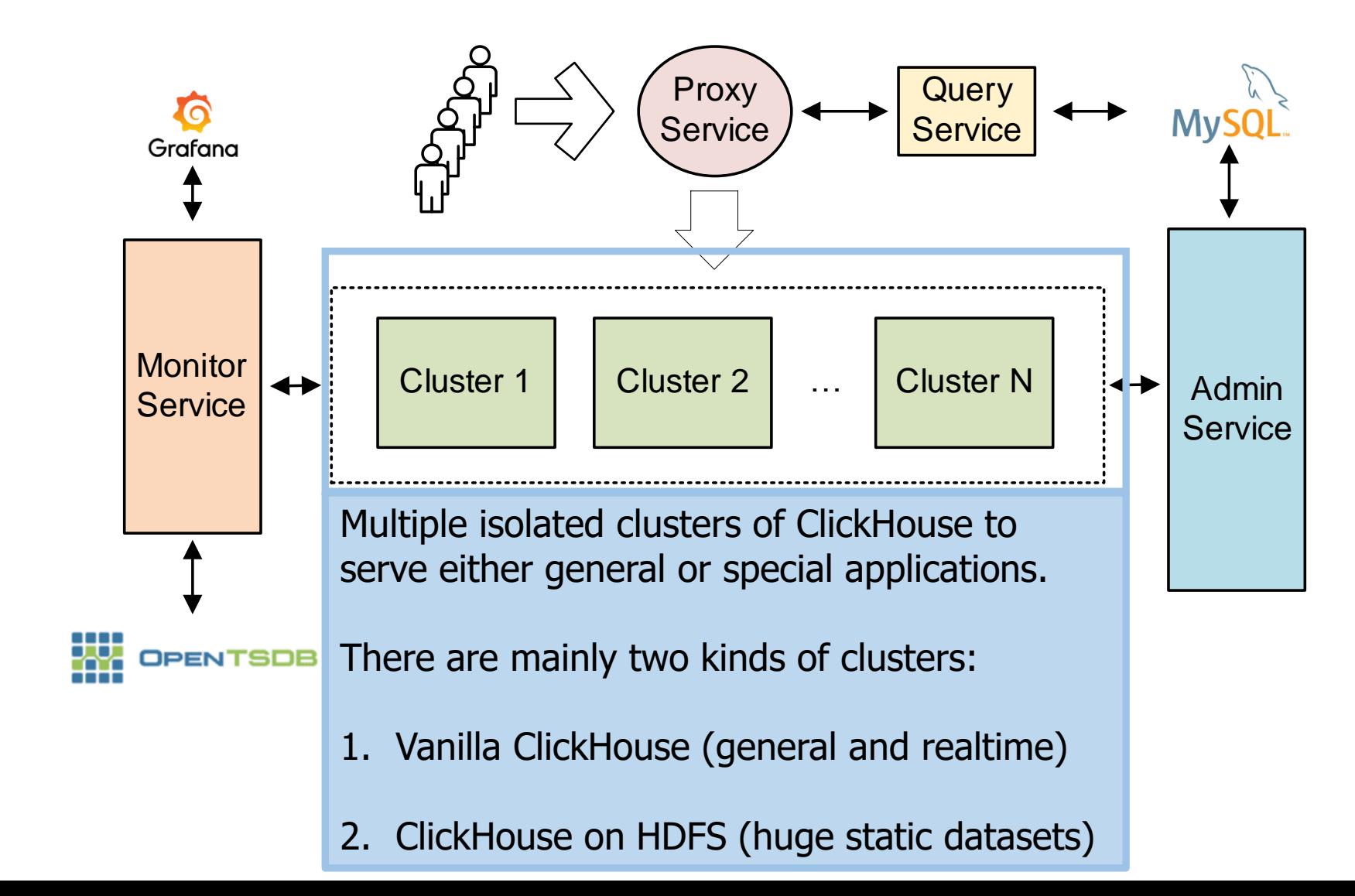

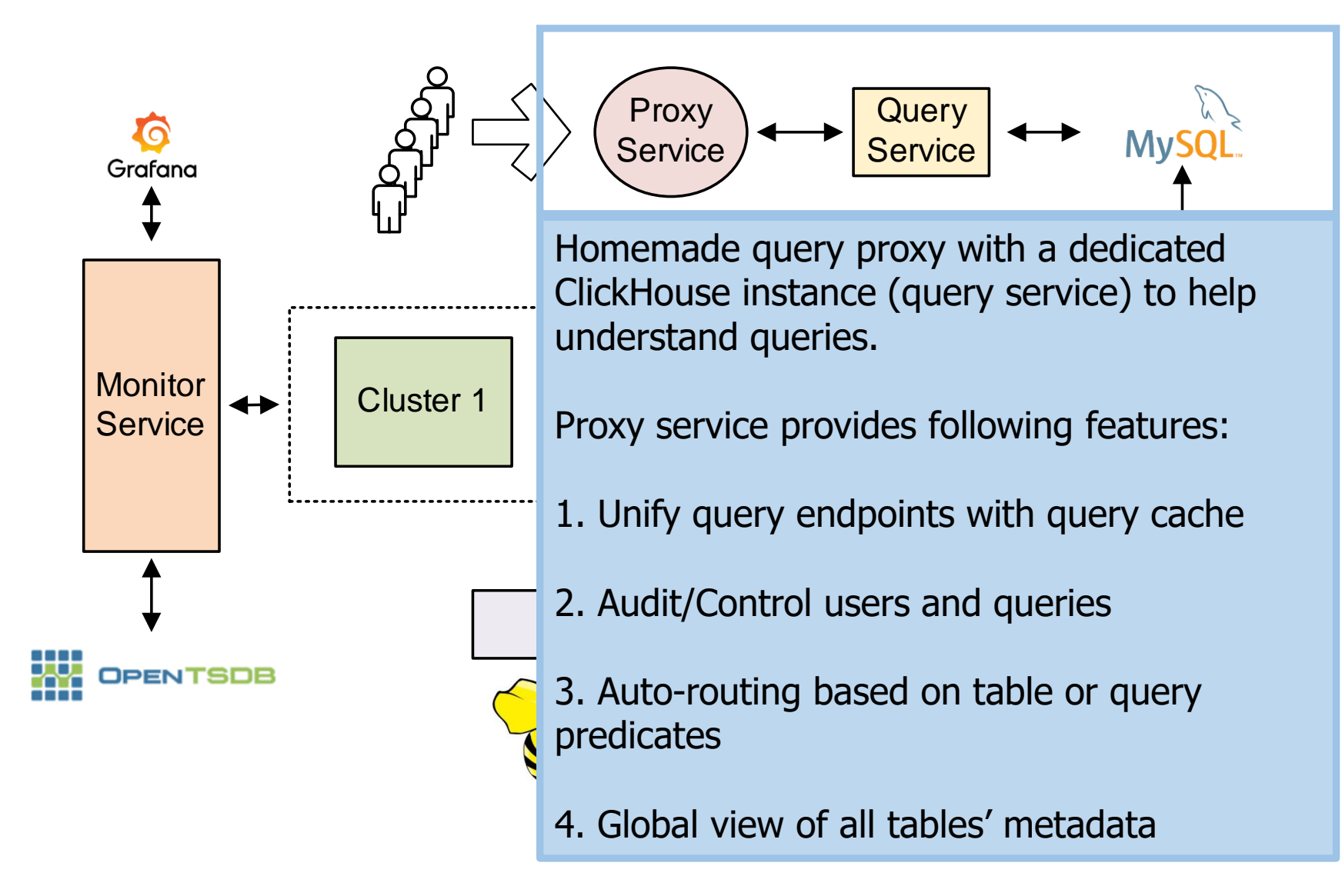

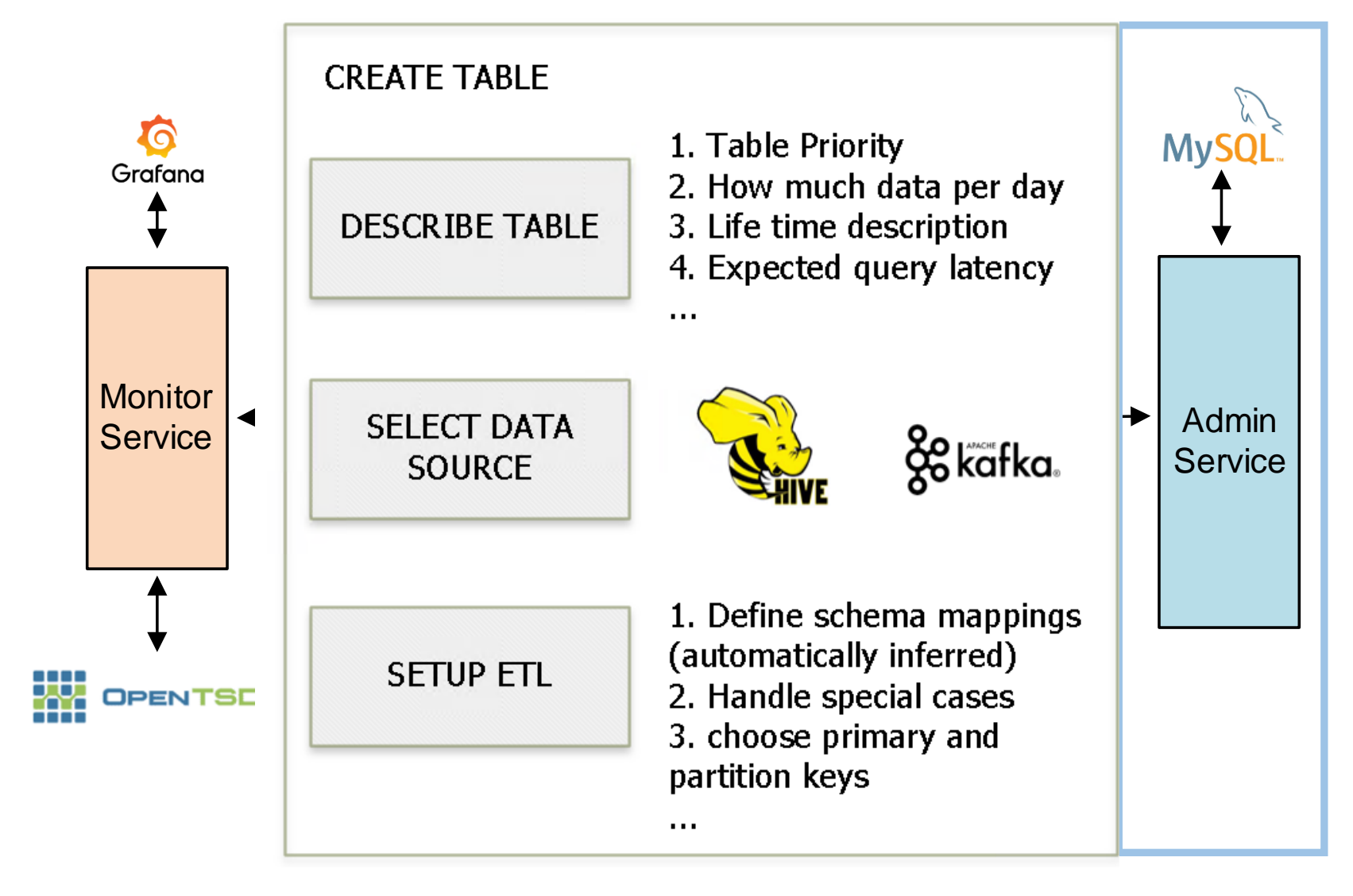

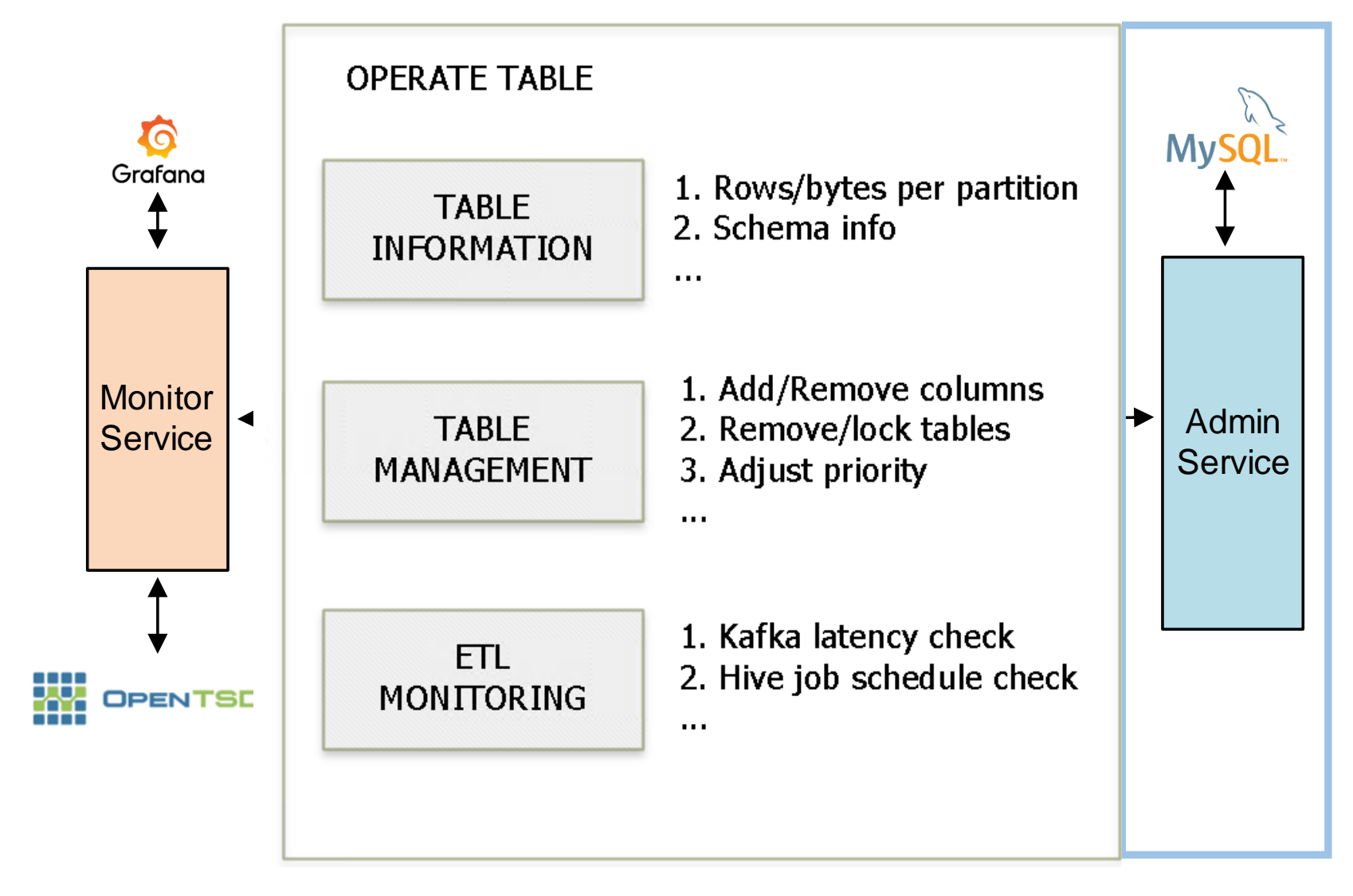

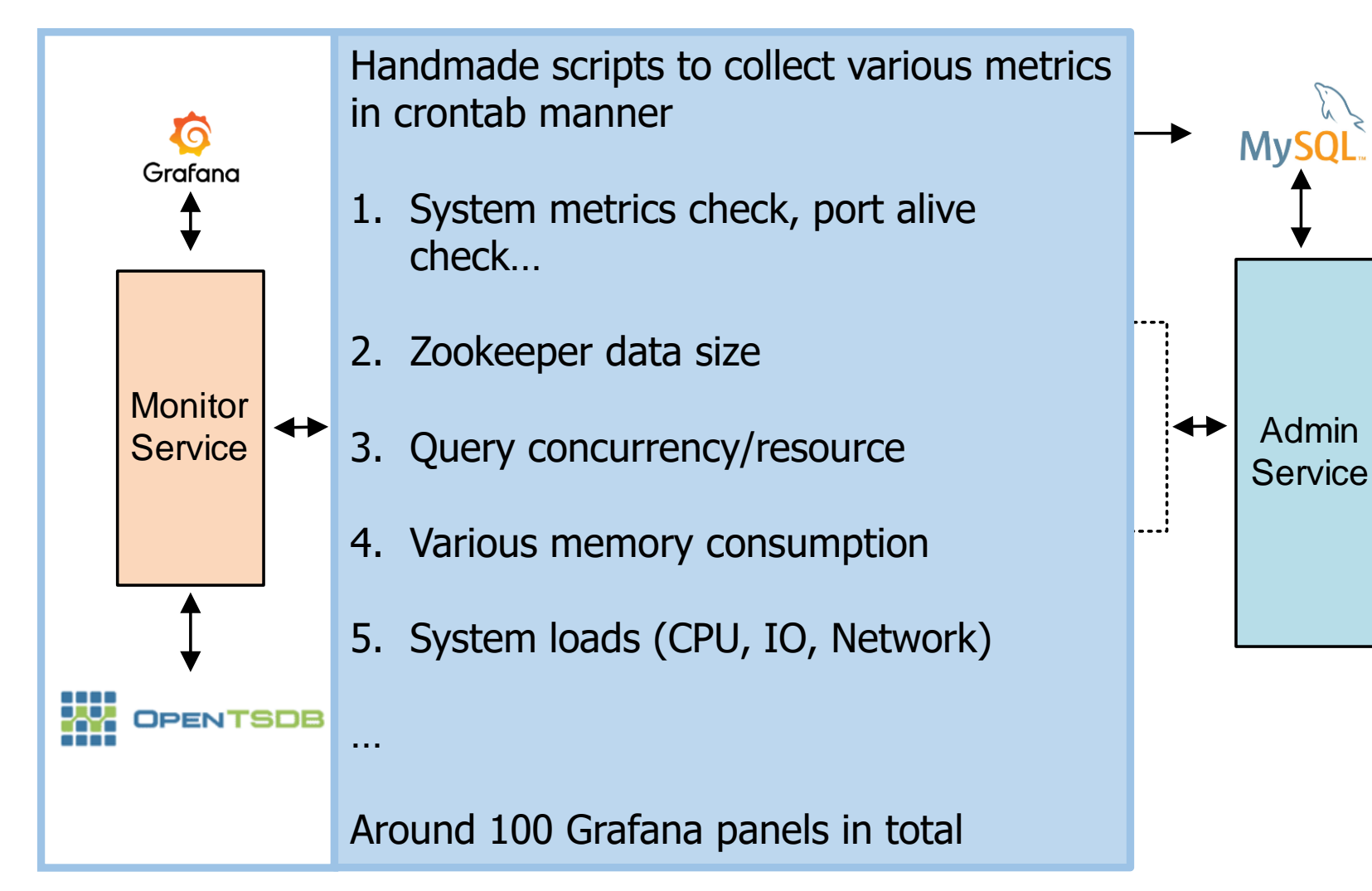

#### ClickHouse on HDFS

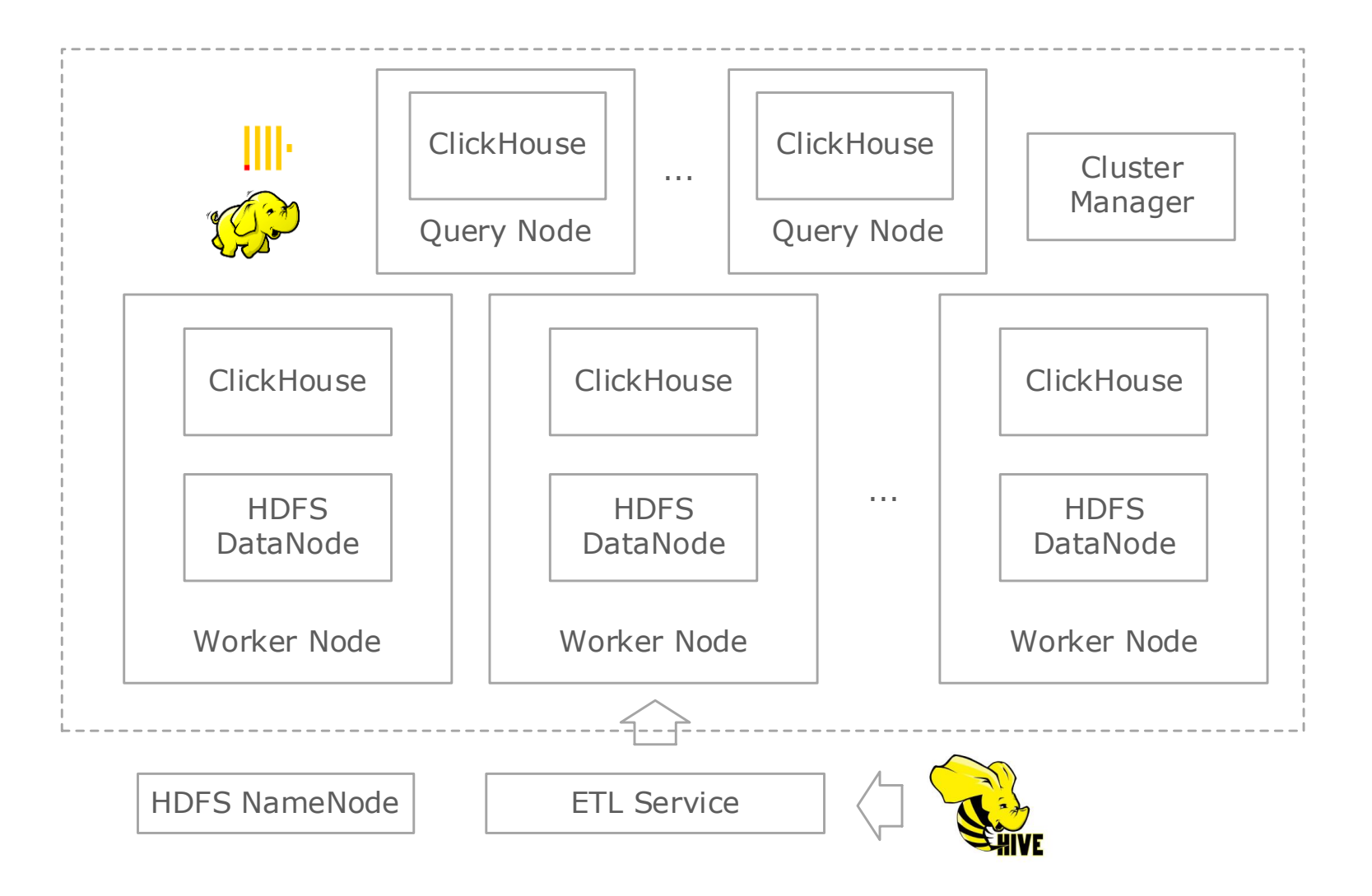

## ClickHouse on HDFS

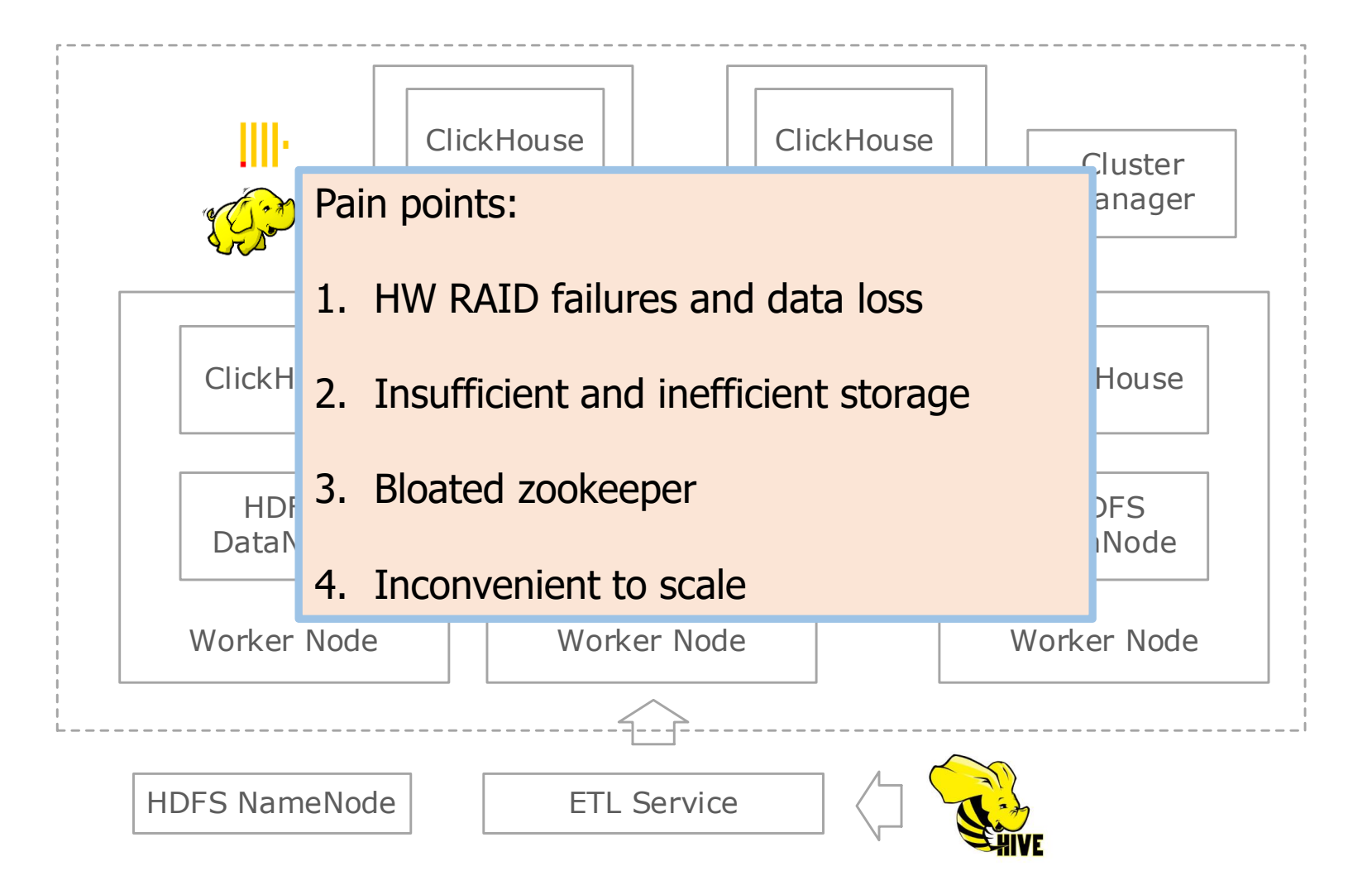

## ClickHouse on HDFS

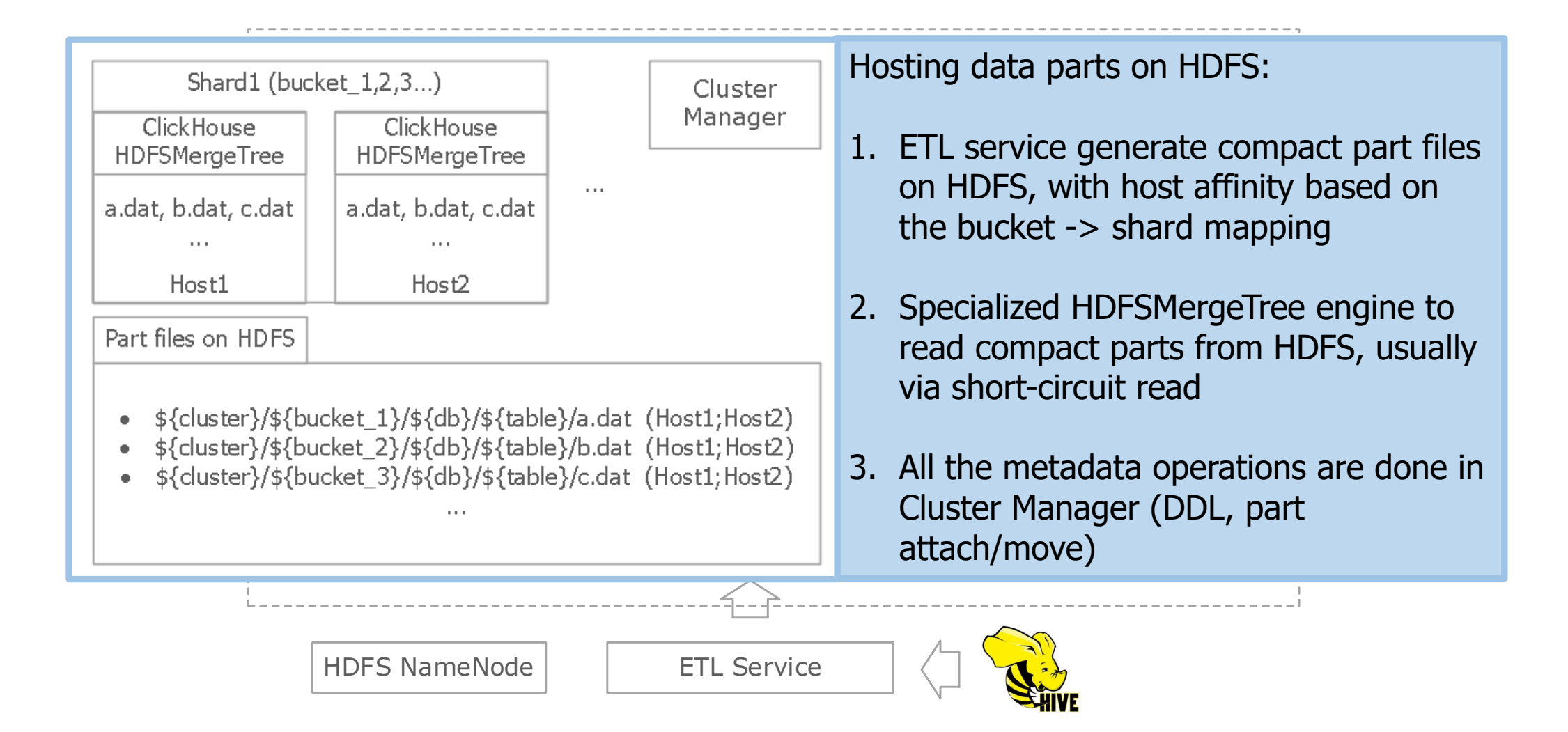

## Vanilla ClickHouse (Before)

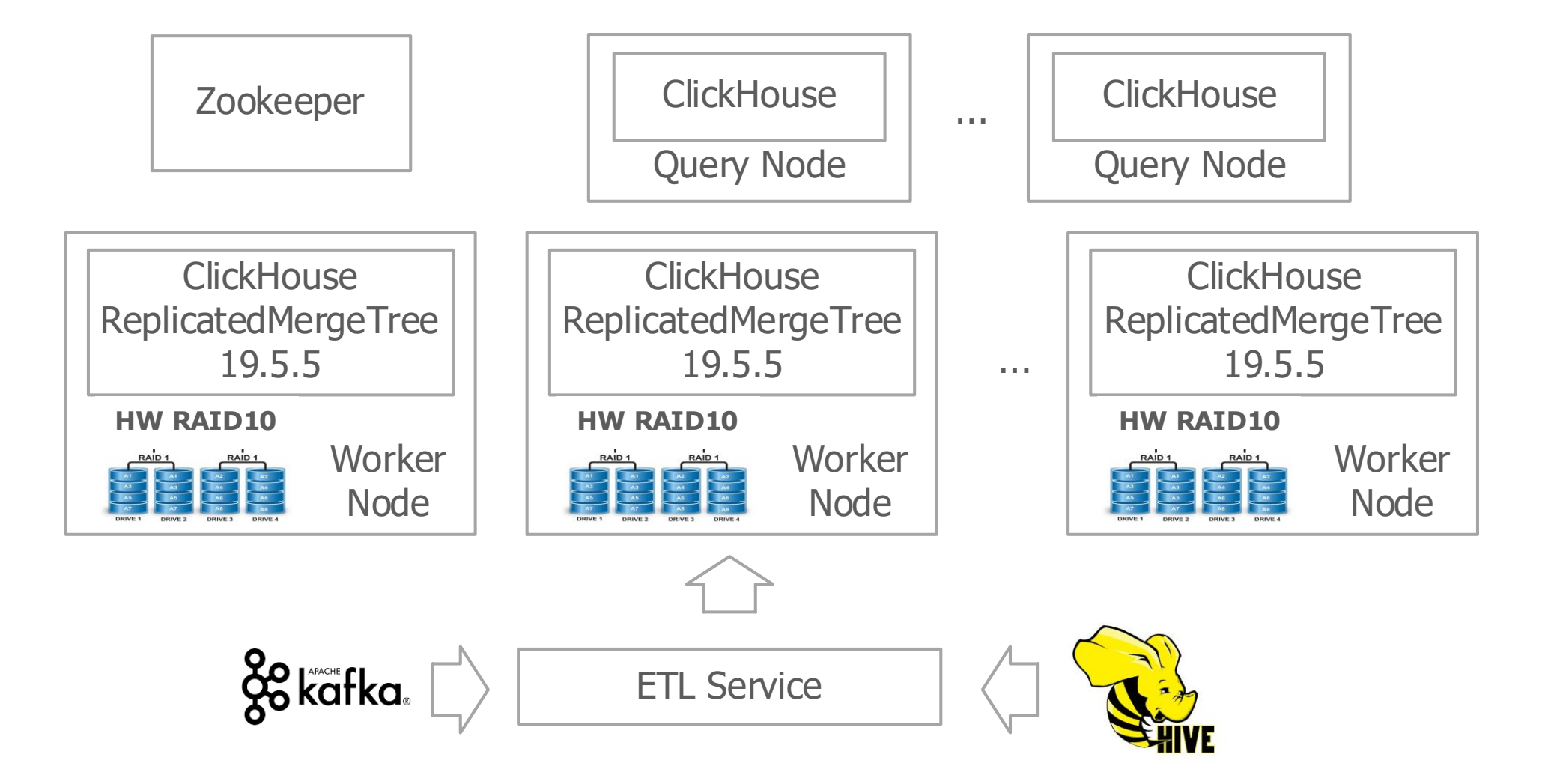

# Vanilla ClickHouse (Pain points recap)

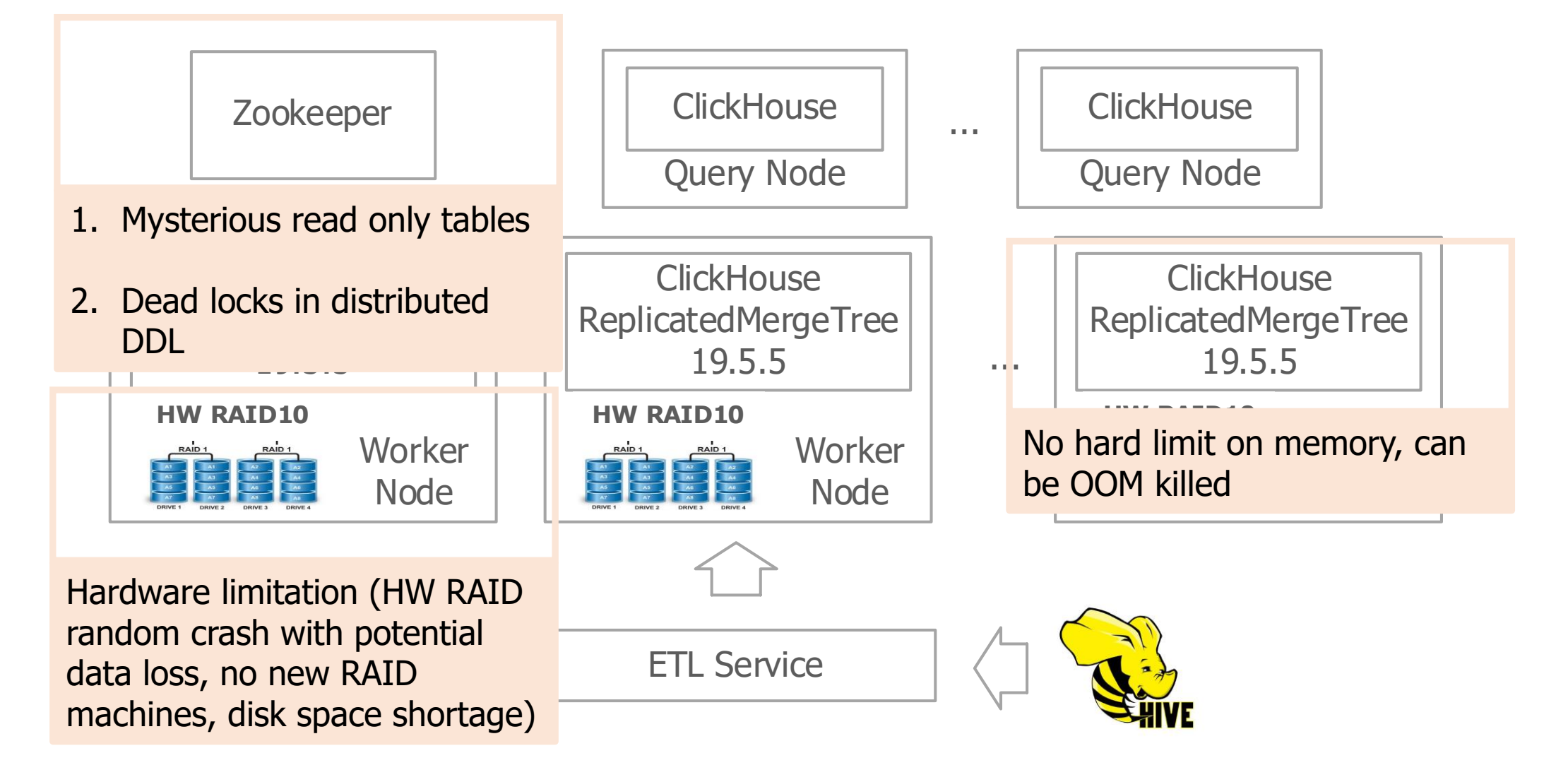

## Vanilla ClickHouse (After)

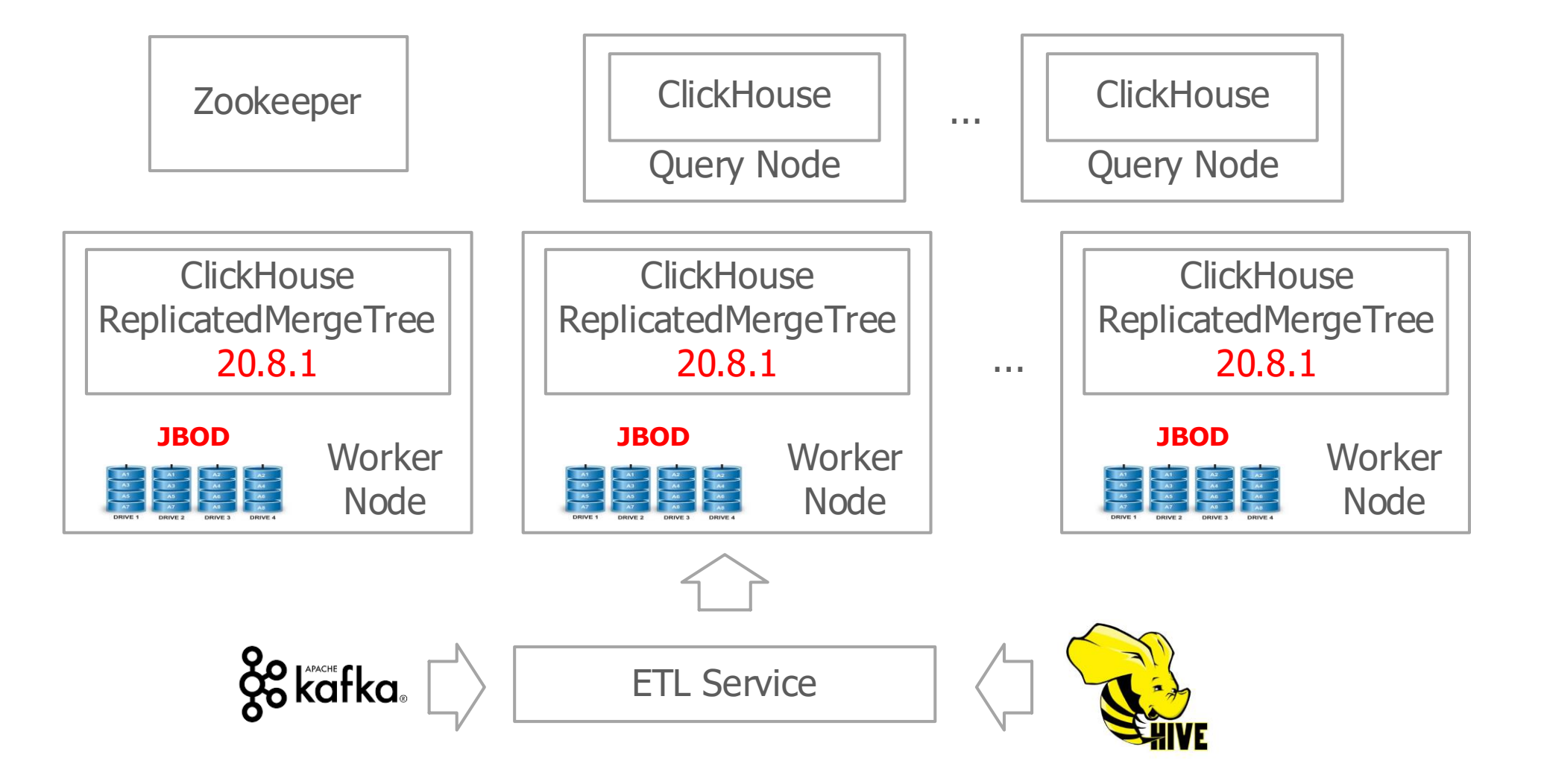

# Things we learned in rolling upgrade

- Disable DDL operations or else ReplicatedMergeTree would be stuck at some unrecognizable entry and data insertion will eventually stop
- Do not allow new instances to be leader, or else the new instances assign merges aggressively and the old instances might OOM. Also need to disable *index\_granularity\_bytes* and write\_final\_mark
	- Bonus point: Prepare to recovery data files from broken marks (kudos to Alexey)

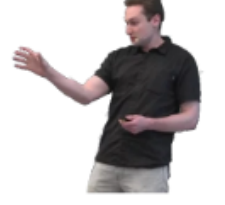

• Distributed queries should be sent to new instances to get correct results

# Things we did after using JBOD

- Automatically recover parts when some disk is broken
- Diagnose bad IO utilization and tune disk settings
- Observe read clustering and tail latency issue, solved by balanced JBOD read
- Balance query related data files over JBOD array (WIP)

## JBOD disk auto-recovery

- Each local disk spawns a disk checker thread, which gives three states: broken, healthy, recovered.
- Disk checker will automatically transit disks from healthy to broken or broken to recovered. One need to create a recover file in the disk path to bring recovered into healthy (avoid flaky disks)
- Each ReplicatedMergeTree table constantly checks if a part is on an unhealthy disk and starts to recover all related parts.
- Whenever a query scans a broken part, it starts to recover instantly.

#### Some test results of JBOD

• Disk read-ahead tuning benchmark using long running queries

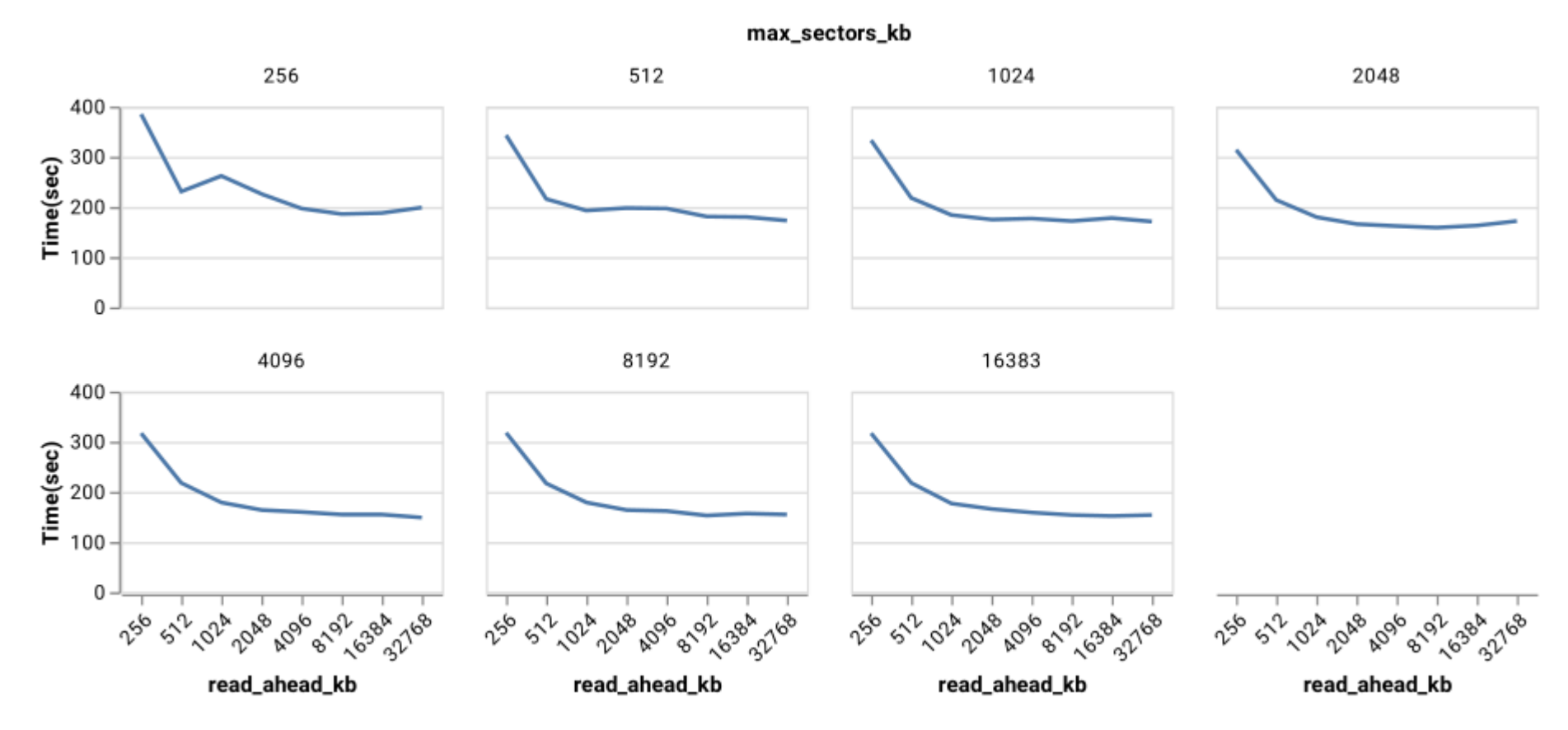

#### Some test results of JBOD

• Disk read-ahead tuning benchmark using long running queries

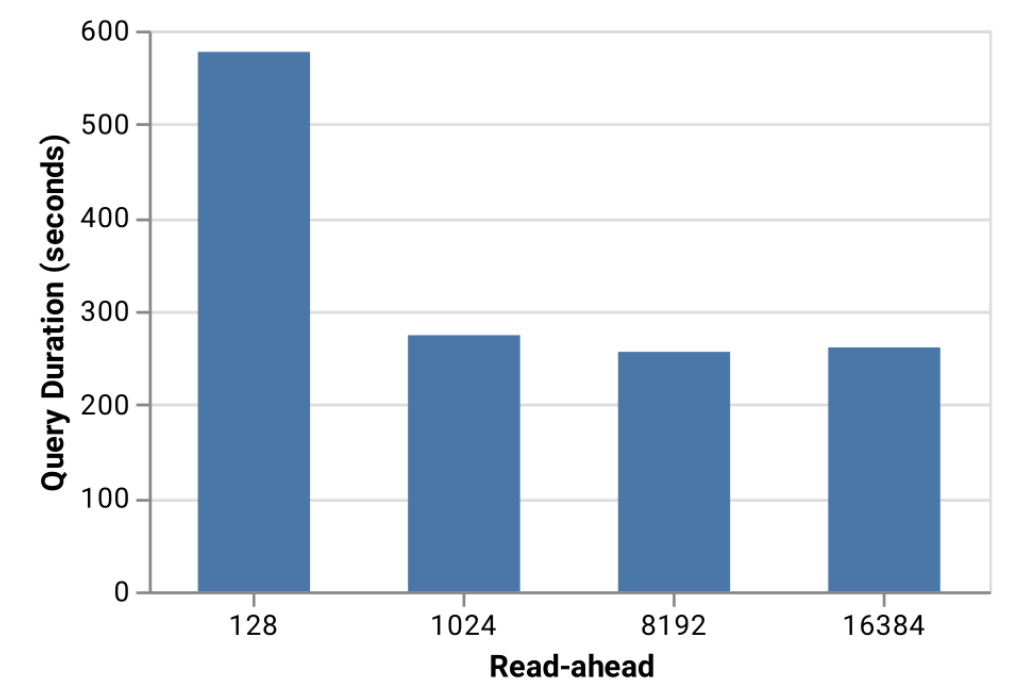

More than 100% improvement

# Balanced read among JBOD disks

• Avoid read clustering and tail latency

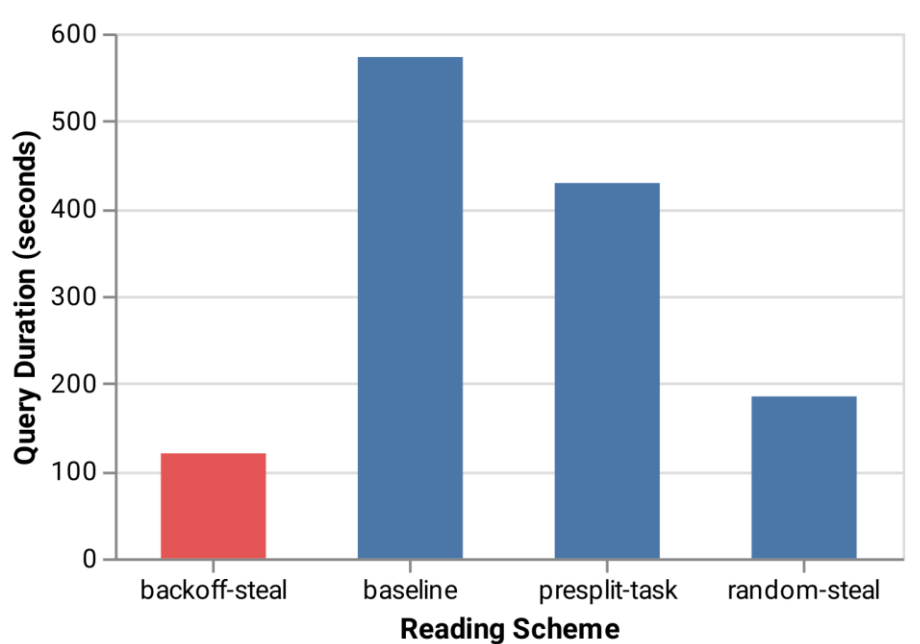

Significant improvements, more than 400%

# Balanced data among JBOD disks (WIP)

- Focused on long running queries targeting for given partitions (usually a day)
- Lower *max\_bytes\_to\_merge\_at\_max\_space\_in\_pool* to have smaller but more parts (hopefully gets better balanced)
- Currently balance via ALTER PART MOVE in crontab manner
- Eventually will have automatic part balancer over JBOD array

# Nullable primary key

- Almost 99% of columns are Nullable in production
- Nulls are default to be greater than any other values. It's trivial to allow Nullable types appearing in the primary key expression, but a bit tricky to have index condition work correctly.
- We introduce '-inf' and '+inf' as two value sentinels and let Null  $= +\infty$ . Index processing is extended to handle these sentinels.

# Index usage optimization (Monotonicity)

- toDate is not satuerated
	- toDate will not work when a part doesn't have a final mark (+Inf)
	- toDate might not work when a part's primary key range outside one monotonic interval
- Binary operator with a constant argument (notably division)
- Now we can have toDate(timestamp\_ms / 1000) work as index column

https://github.com/ClickHouse/ClickHouse/pull/13497 https://github.com/ClickHouse/ClickHouse/pull/14513

## Partition predicates optimization

- Prune partition in verbatim way
	- Partition expressions can be wrapped in non-monotonic functions, such as hashing and modulo.
	- We use the invariant: Partition value is fixed in each part, and filter parts with that value and given predicates.
- Instant count() with partition predicates
	- We use similar technology to select parts that are always true and filter parts that are always false. When there is nothing left, we return the count

https://github.com/ClickHouse/ClickHouse/pull/16253 https://github.com/ClickHouse/ClickHouse/pull/15074

# Consistent efforts in the open-source field

- Column transformers
- untuple (feat. Nikolai)
- CTE and global with
- protobuf format schema via HDFS
- View function
- Fetch partitions from another cluster
- clickhouse-client Introspection usability

## Column transformers

- Idea is originated from Big Query and suggested by Alexey
- Three kinds of column matchers: " \*, table.\* and COLUMNS(<regexp>)" are extended to do column transformations

## Column transformers

• Some examples

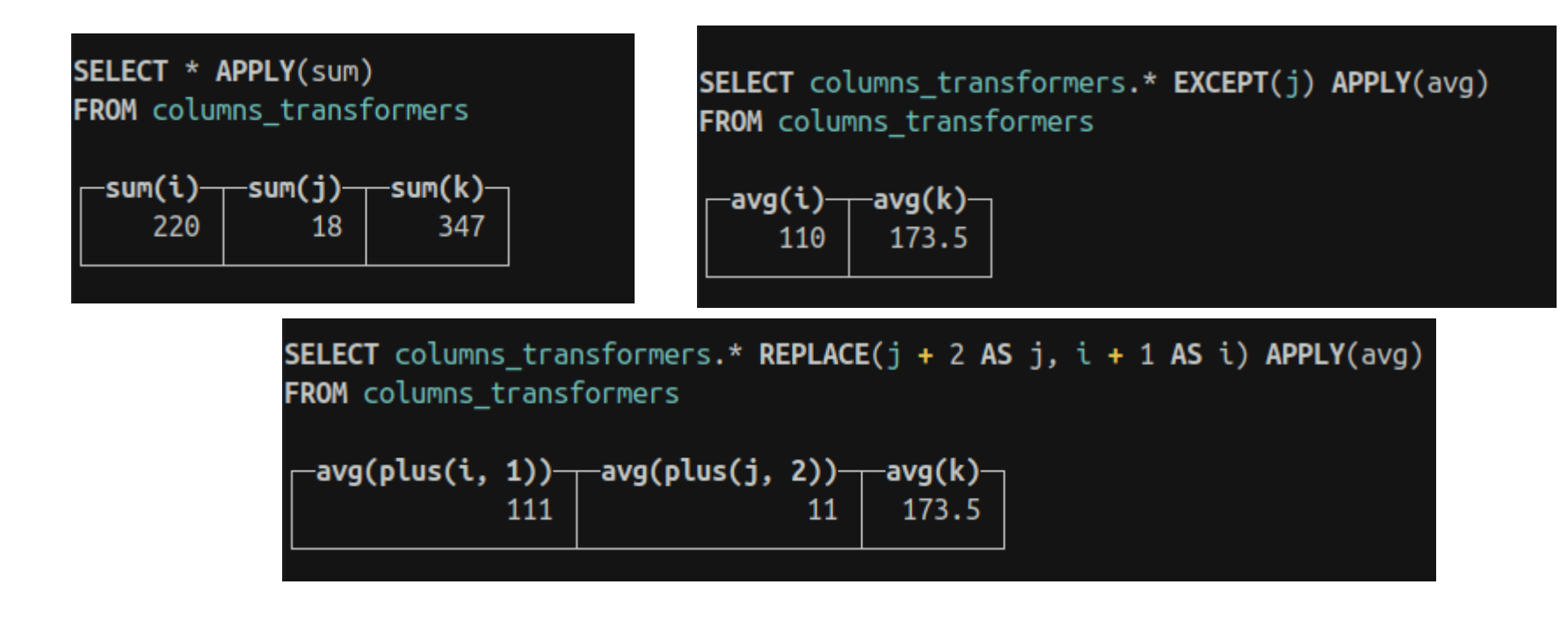

## Column transformers

• Useful for INSERT SELECT

INSERT INTO insert\_select\_dst(\* EXCEPT (middle\_a, middle\_b)) SELECT \* FROM insert\_select\_src

• Schema transformers?

INSERT INTO table SELECT \* FROM file('./table/\*','CSV', schema(table EXCEPT …))

• Some discussion https://github.com/ClickHouse/ClickHouse/issues/16295

# untuple (feat. Nikolai)

• The missing feature of named tuples.

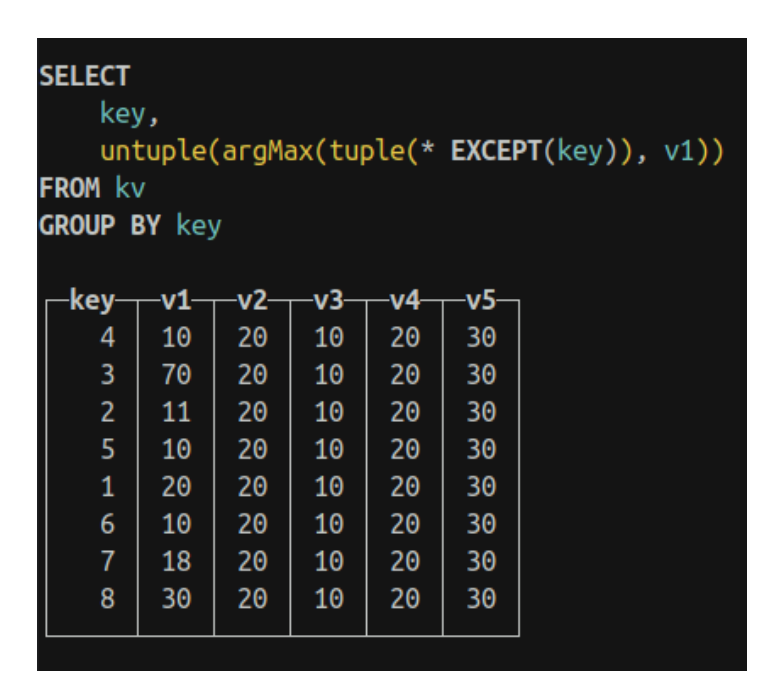

# CTE (common table expression)

- ClickHouse has exotic support of the WITH statement. It's used to introduce scalar aliases into the query context.
	- WITH 1 AS a, (select  $*$  from table) AS b SELECT  $\cdots$
- Sometimes we need to have named subqueries introduced as table objects (not scalars). The syntax is consistent with standard.
	- WITH s AS (select \* from table) SELECT \* from s

## Near future in kuaishou

- Projections
	- Consistent materialized views at part level
- External table powered by elastic search
	- Used to serve updates and full text search
- Resource management

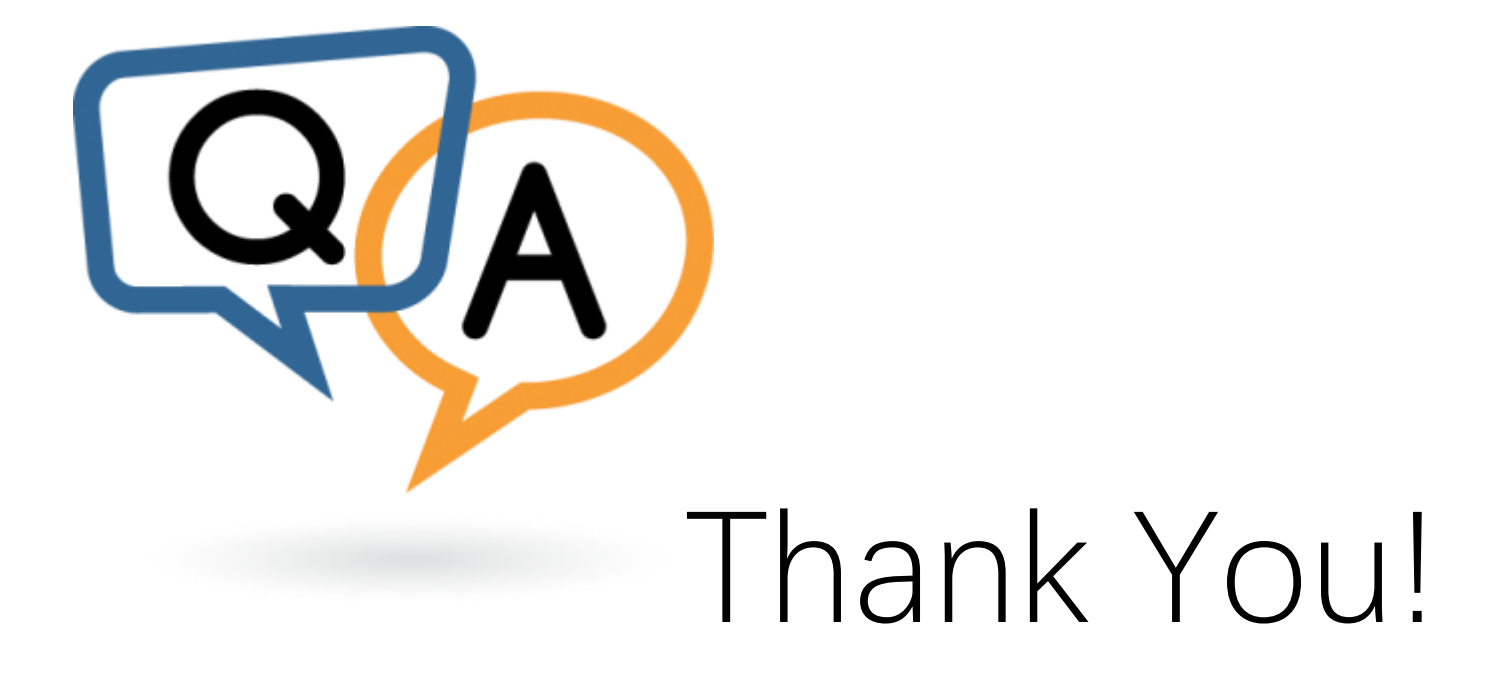